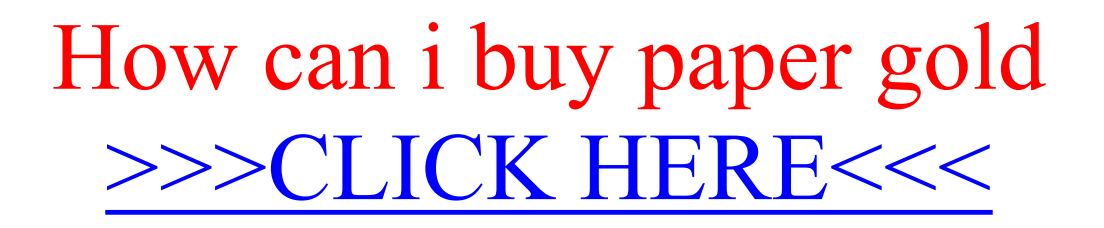

How can i buy paper gold

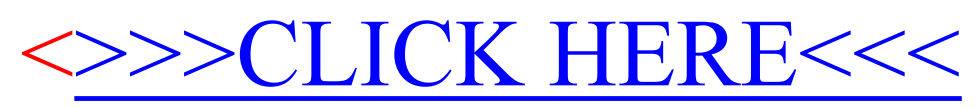